# **Griffon 0.9.2-rc1 Error rendering macro 'toc' : null**

# **Overview**

Griffon 0.9.2-rc1 – "Aquila audax" - is a maintenance release of Griffon 0.9.

# **New Features**

# **Buildtime**

# **Configuration flags**

All of the command options described in section [4.6 Command Line Options](http://dist.codehaus.org/griffon/guide/guide/4.%20The%20Command%20Line.html#4.6%20Command%20Line%20Options) of the Griffon Guide can now be specified in griffon-app/conf/BuildConfig.groovy or \$USER\_HOME/.griffon/settings.groovy.

## **Logging**

The logging DSL previously introduced in 0.9.1 for execution during runtime is now available during buildtime. You can configure it by editing either griffon-app/conf/BuildConfig.groovy or \$USER\_HOME/.griffon/sett ings.groovy and placing a log4j section.

# **Runtime**

### **AddonManager**

There's a new helper class (griffon.core.AddonManager) that will keep track of installed Addons. Each addon now has an associated descriptor of type griffon.core.GriffonAddonDescriptor that can helps an application figure out more about addon contributions at runtime.

### **Services as Application Event Handlers**

You might be aware that Griffon automatically manages services instances (with or without installing the Spring plugin). Each service is treated as a singleton, which made it a bit difficult to configure services as application event listeners. Starting with this release services instances will become application event listeners by default, same as controllers. Also, all available service instances can be accessed from the application instance using the  $q$ etServi ces() method/property. Be warned that services are still instantiated on demand so you won't be able to query all services instances at a given time if not all of them have been instantiated already.

# **Threading AST Transformation**

There's a new AST transformation that can be used to inject proper threading management used to execute code outside/inside the UI thread. Refer to section [9.3 Annotation Based Threading](http://dist.codehaus.org/griffon/guide/guide/9.%20Threading.html#9.3%20Annotation%20Based%20Threading) of the Griffon Guide.

### **Automatic threading management in Controllers**

It's been known since the beginning of Swing that executing a long operation inside the EDT is a bad practice and should be avoided. Sadly there is no compile time support for checking for violations of this rule. However starting with this release all controller actions are guaranteed to be executed outside of the EDT. This feature can

1. Specify griffon.disable.threading.injection=true during the compilation process

# **griffon -Dgriffon.disable.threading.injection=true compile**

2. Alternatively specify griffon.disable.threading.injection=true in either griffon-app/conf/Buil dConfig.groovy OT \$USER\_HOME/.griffon/settings.groovy.

3. Follow the instructions found in section [8.1.1 Threads and Actions](http://dist.codehaus.org/griffon/guide/guide/8.%20Controllers%20and%20Services.html#8.1.1%20Threads%20and%20Actions) of the Griffon Guide.

4. Or annotate the action property/method with @Threading(Threading.Policy.SKIP)

This feature complements the @Threading AST transformation, which means it will honor any settings you specify if an action is annotated with @Threading. A controller action is considered to be

- a public method or a closure property (no access modifier)
- the name of the method/property does not match an event handler (it does not begin with 'on')

# **Breaking Changes**

### **Runtime Behavior**

Automatic threading management for controller actions is a very desirable feature but it breaks compatibility with previous releases. You can disable this feature in many ways if it proves to be problematic during transition. Please review all methods and closure properties found in your controllers. Any candidate that follows the rules for actions will be automatically transformed.

# **Dependencies**

The jar org.springframework.test is no longer provided for the test configuration.

# **Sample Applications**

Griffon 0.9.2-rc1 ships with 5 sample applications of varying levels of complexity demonstrating various parts of the framework. In order of complexity they are:

#### **File Viewer**

File Viewer is a simple demonstration of creating new MVCGroups on the fly.

Source: samples/FileViewer

To run the sample from source, change into the source directory and run  $griffon run-app from the command$ prompt.

## **GroovyEdit**

GroovyEdit is an improved version of FileViewer that uses custom observable models.

#### Source: samples/GroovyEdit

To run the sample from source, change into the source directory and run  $griffon run-app from the command$ prompt.

#### **Font Picker**

Font Picker demonstrates form based data binding to adjust the sample rendering of system fonts.

Source: samples/FontPicker

To run the sample from source, change into the source directory and run  $griffon run-app from the command$ prompt.

#### **Greet**

Greet, a full featured Griffon Application, is a Twitter client. It shows Joint Java/Groovy compilation, richer MVCGroup interactions, and network service based data delivery.

Source: samples/Greet

To run the sample from source, change into the source directory and run griffon run-webstart from the command prompt. Because Greet uses JNLP APIs for browser integration using run-app will prevent web links from working.

### **SwingPad**

SwingPad, a full featured Griffon Application, is a scripting console for rendering Groovy SwingBuilder views.

Source: samples/SwingPad

To run the sample from source, change into the source directory and run griffon run-app from the command prompt.

# **0.9.2-rc1 Release Notes**

The JIRA server does not support trust requests. Issues have been retrieved anonymously.You can set the macro to always use an anonymous request by setting the anonymous parameter to true

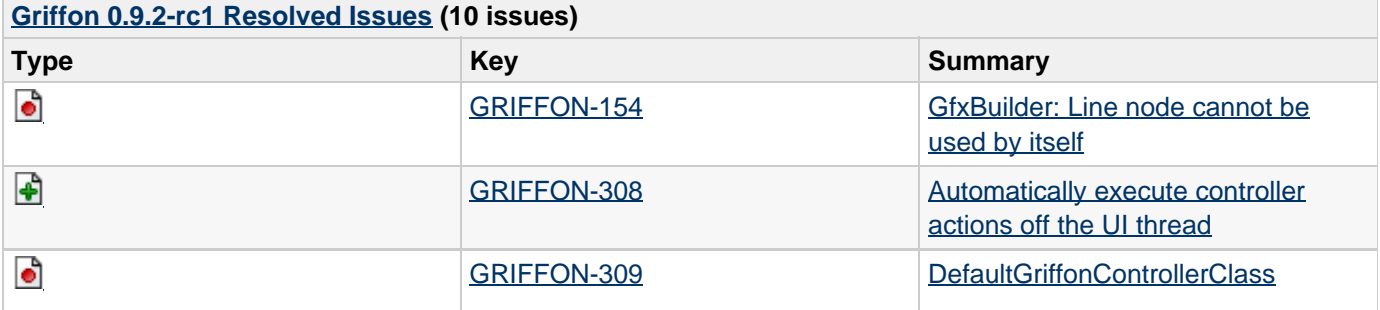

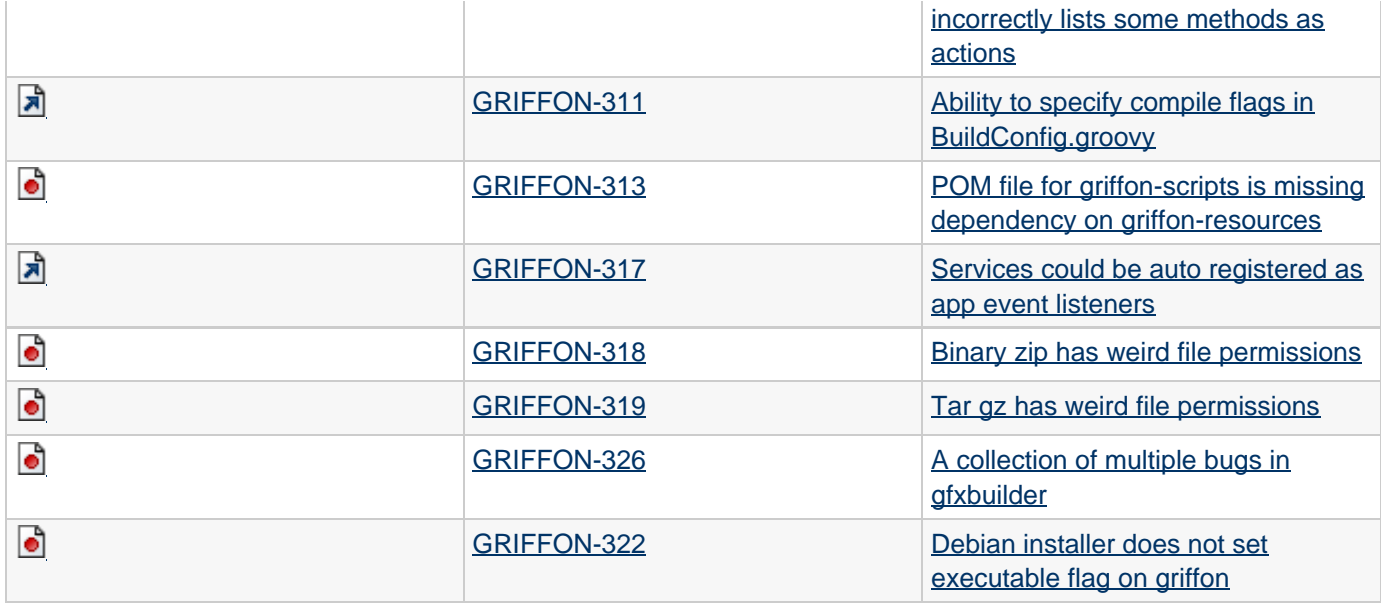